#### **ΛΥΣΕΙΣ ΘΕΜΑΤΩΝ ΕΠΑΝΑΛΗΠΤΙΚΩΝ ΕΞΕΤΑΣΕΩΝ ΕΣΠΕΡΙΝΩΝ ΛΥΚΕΙΩΝ 2005**

## **ΘΕΜΑ 1ο**

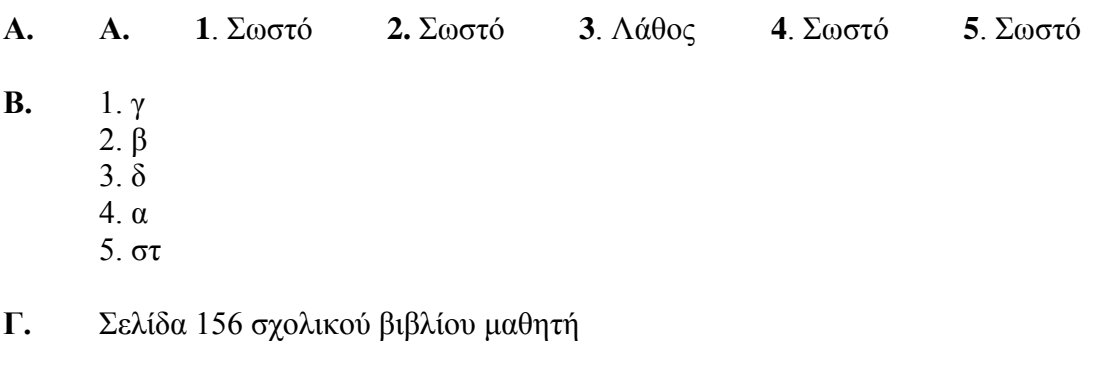

- **Δ. 1**. Λάθος (Δεν ανοίγει η παρένθεση στον παρανομαστή του κλάσματος) **2.** Λάθος (Στον αριθμητή του κλάσματος θα έπρεπε να είναι 2\*x) **3**. Λάθος (Δεν ανοίγει η παρένθεση στον αριθμητή του κλάσματος) **4**. Σωστό
- **E.**  $S \leftarrow 0$  $K \leftarrow 1$ Όσο Κ <= 5 επανάλαβε  $L \leftarrow 1$ Όσο L <= 7 επανάλαβε  $S \leftarrow S + 1$  $L \leftarrow L + 1$ Τέλος\_επανάληψης  $K \leftarrow \overline{K} + 1$ Τέλος\_επανάληψης Γράψε S

### **ΘΕΜΑ 2<sup>ο</sup>**

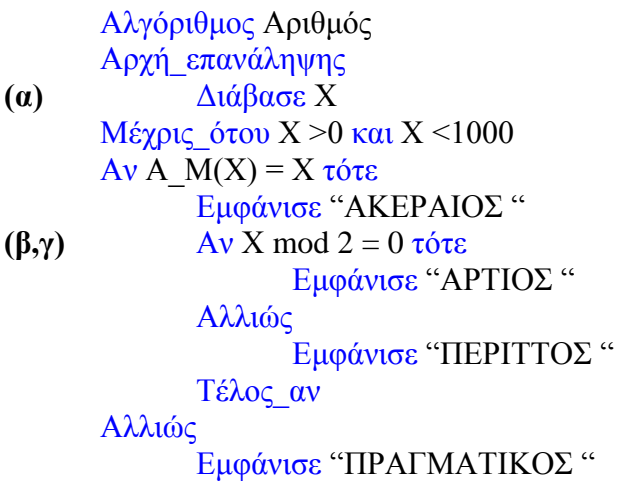

*ΑΝΑΠΤΥΞΗ ΕΦΑΡΜΟΓΩΝ ΣΕ ΠΡΟΓΡΑΜΜΑΤΙΣΤΙΚΟ ΠΕΡΙΒΑΛΛΟΝ ΛΥΣΕΙΣ ΘΕΜΑΤΩΝ ΕΠΑΝΑΛΗΠΤΙΚΩΝ ΕΞΕΤΑΣΕΩΝ ΕΣΠΕΡΙΝΩΝ ΛΥΚΕΙΩΝ 2005*

Τέλος\_αν Τέλος Αριθμός

#### **ΘΕΜΑ 3ο**

```
Αλγόριθμος Προϊόν
      ΠρομήθειαX \leftarrow 0ΠρομήθειαΨ \leftarrow 0
      ΠρομήθειαZ \leftarrow 0(α) Διάβασε Τύπος
      Όσο Τύπος < > "T" επανάλαβε
             Διάβασε Τιμή
             Αν Τιμή <= 5000 τότε
                   Αν Τύπος = "X" τότε
                          ΠρομήθειαΧ  ΠρομήθειαΧ + 0
                   Αλλιώς_αν Τύπος = "Ψ" τότε
                          ΠρομήθειαΨ  ΠρομήθειαΨ +Τιμή * 2/100
                   Αλλιώς
                          ΠρομήθειαΖ  ΠρομήθειαΖ +Τιμή * 4/100
                   Τέλος_αν
             Αλλιώς_αν Τιμή <= 10000 τότε
                   Αν Τύπος = "X" τότε
                          ΠρομήθειαΧ  ΠρομήθειαΧ+ Τιμή * 5/100
(β) Αλλιώς_αν Τύπος = "Ψ" τότε
                        ΠρομήθειαΨ  ΠρομήθειαΨ +5000*2/100+(Τιμή-5000) * 6/100
                   Αλλιώς
                         ΠρομήθειαΖ  ΠρομήθειαΖ +5000*4/100 (Τιμή-5000) * 6/100
                   Τέλος_αν
             Αλλιώς
                   Αν Τύπος = "X" τότε
                      ΠρομήθειαΧ  ΠρομήθειαΧ +5000*5/100+(Τιμή-10000) * 10/100
                   Αλλιώς_αν Τύπος = "Ψ" τότε
           ΠρομήθειαΨ  ΠρομήθειαΨ +5000*2/100+5000*6/100+(Τιμή-10000) * 7/100
                   Αλλιώς
           ΠρομήθειαΖ  ΠρομήθειαΖ +5000*4/100+5000*6/100+(Τιμή-10000) * 8/100
                   Τέλος_αν
             Τέλος_αν
      Διάβασε Τύπος
      Τέλος_επανάληψης
      Συνολική προμήθεια \leftarrow ΠρομήθειαΧ + ΠρομήθειαΨ + ΠρομήθειαΖ
      Εμφάνισε " Η προμήθεια για το Χ προιόν είναι ", ΠρομήθειαΧ
(γ) Εμφάνισε " Η προμήθεια για το Ψ προιόν είναι ", ΠρομήθειαΨ
      Εμφάνισε " Η προμήθεια για το Ζ προιόν είναι ", ΠρομήθειαΖ
      Εμφάνισε " Η συνολική προμήθεια είναι ", Συνολική_προμήθεια
      Τέλος Προϊόν
```
# **ΘΕΜΑ 4ο**

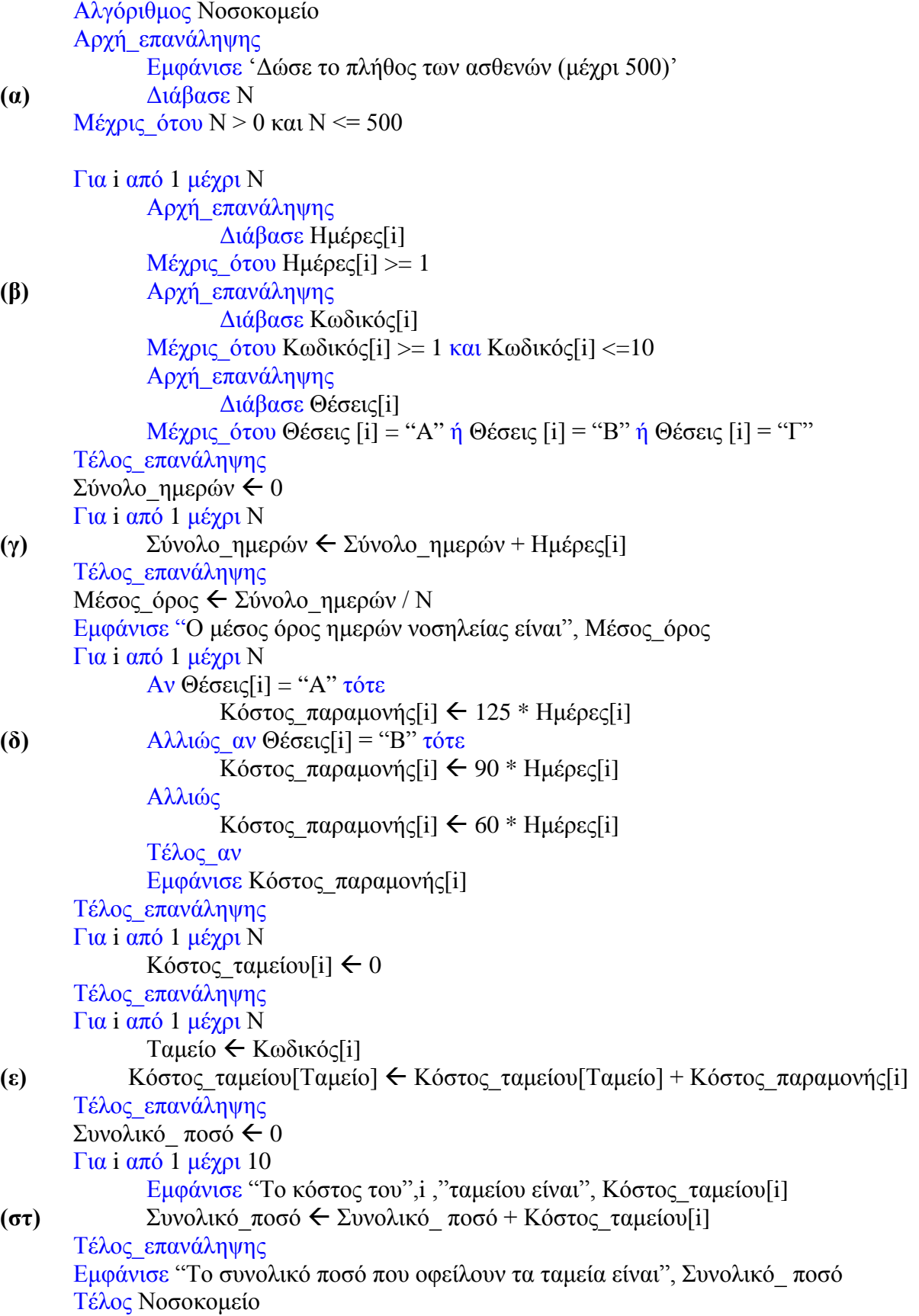